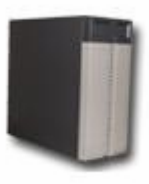

Die folgende Beschreibung bezieht sich auf Geräte mit der Serienummer 00 07 95 xx xx xx

Über die Taste DEL/Entfernen die man während der Startphase betätigt erreicht man die Masken für die Einstellungen.

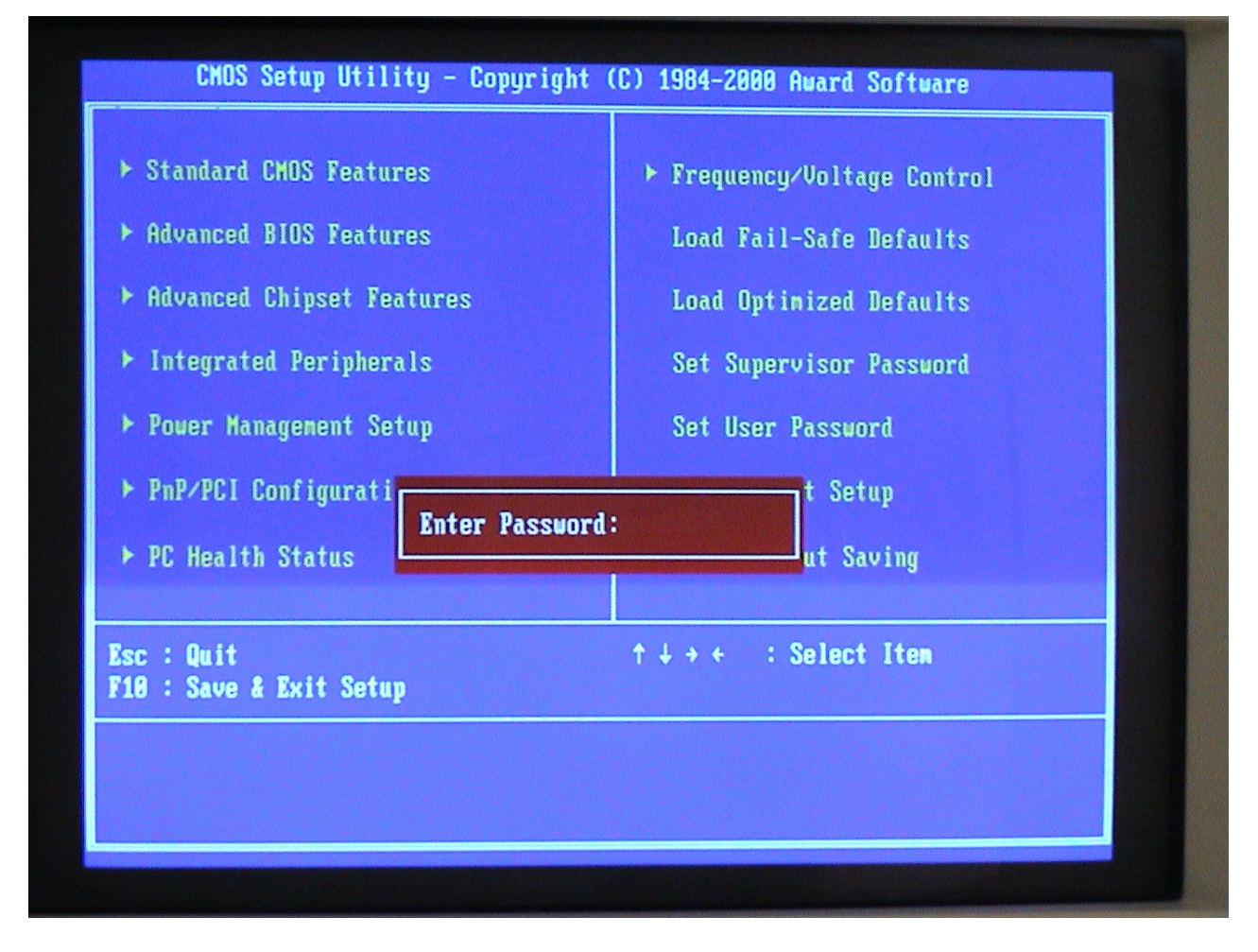

Der Zugriff auf die Bioseinstellungen ist im Auslieferungszustand durch ein Passwort geschützt.

Erscheint eine Passwortabfrage so ist eine Verstellung des Bios unwahrscheinlich.

Erscheint keine Passwortabfrage so ist der Verslust der werksseitigen BIOS-Einstellungen eingetreten.

Folgende Masken zeigen die notwendigen Einstellungen.

**Es müssen alle Einstellungen aus diesem Dokument mit den BIOS-Einstellungen im HS verglichen und ggf. im HS geändert werden. Masken die hier nicht aufgeführt sind, benötigen keine Veränderung.**

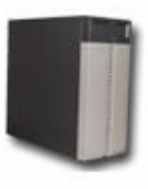

## Standard CMOS Features

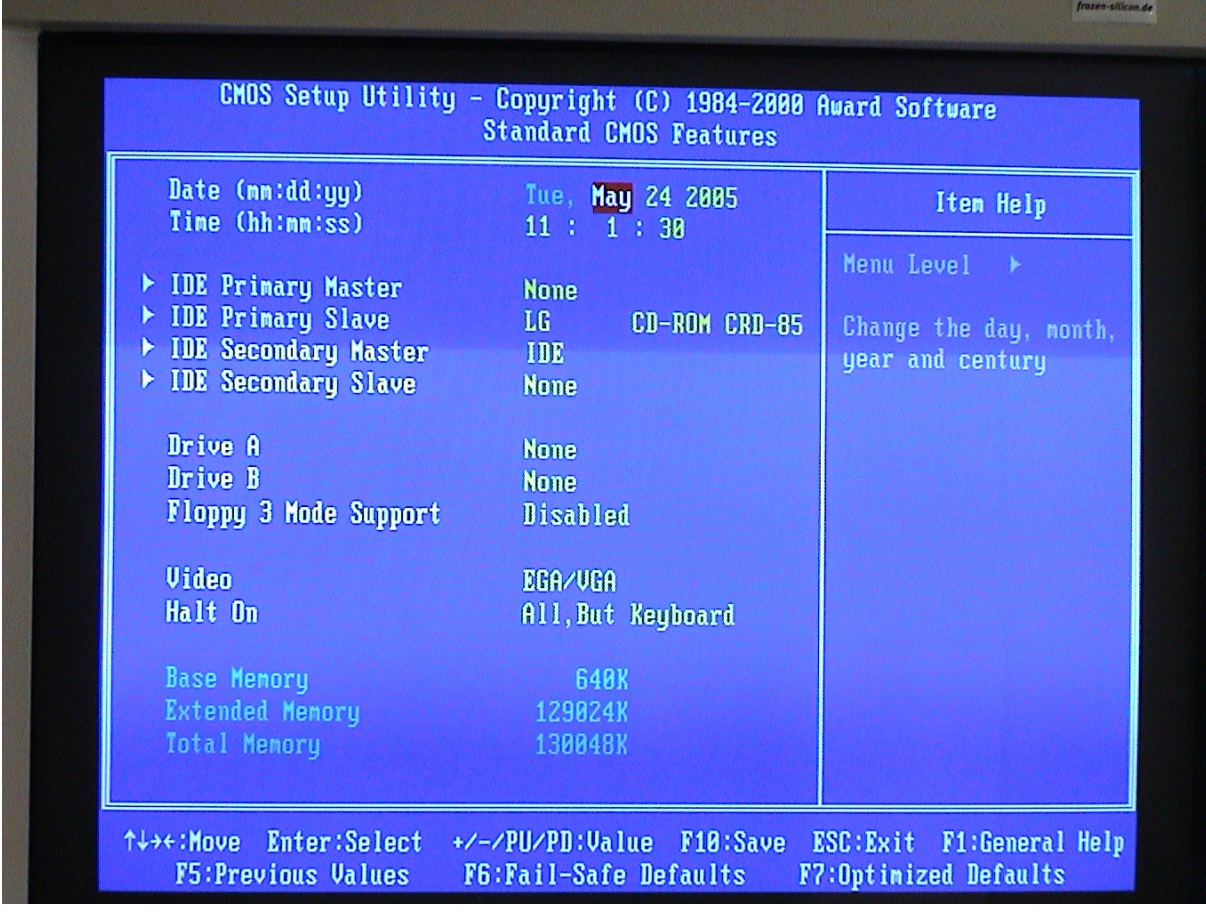

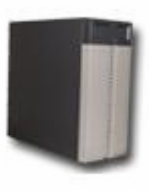

Advanced Bios Features (oben)

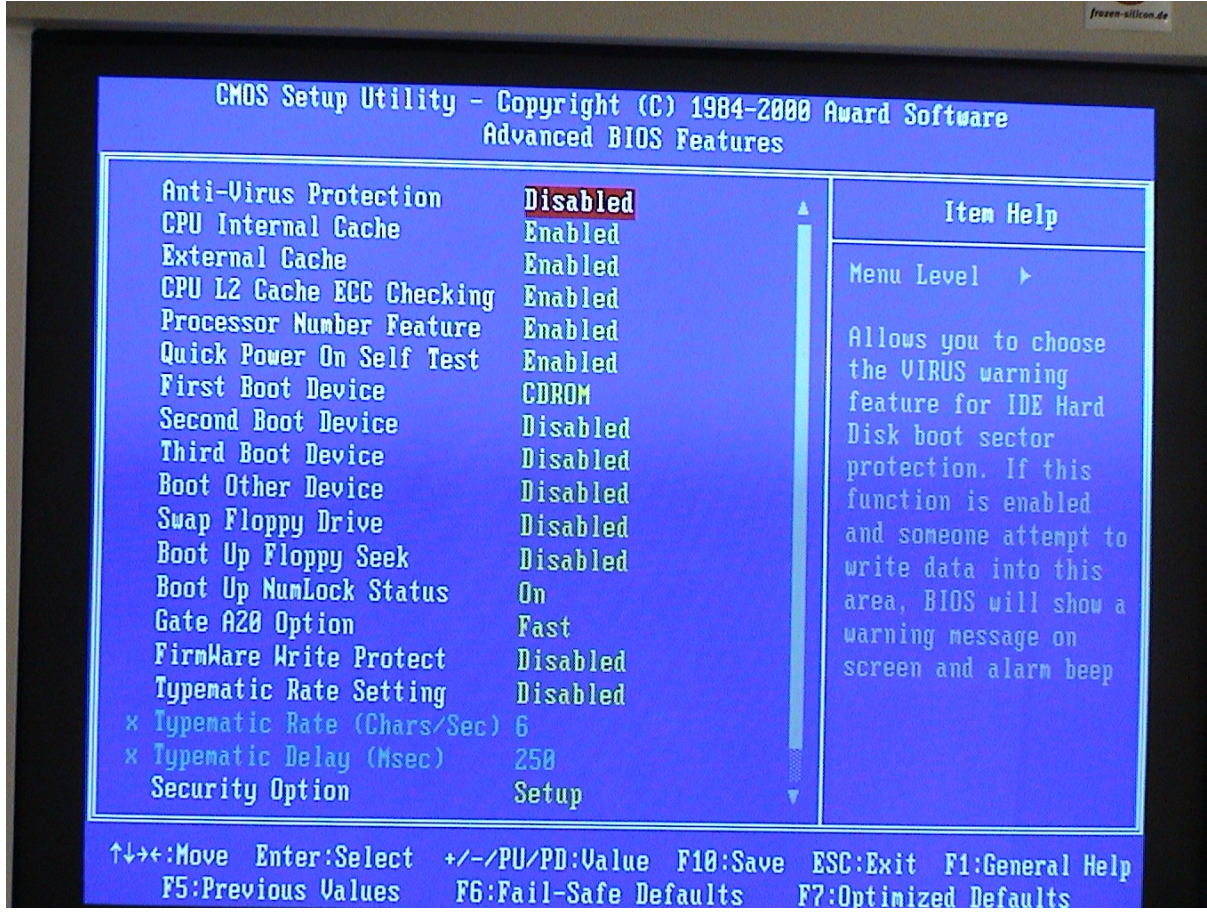

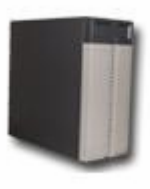

## Advanced Bios Features (unten)

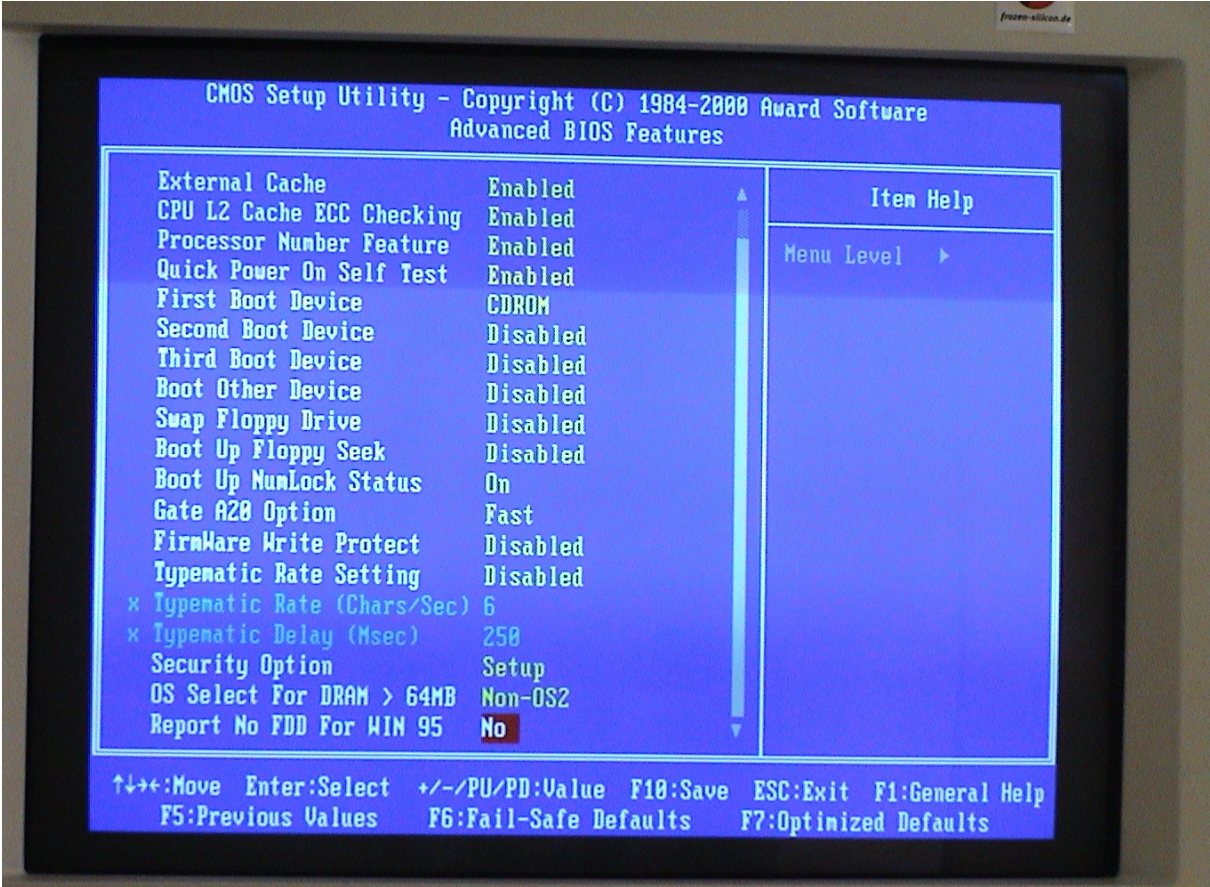

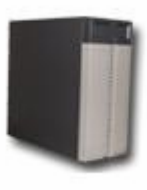

## Advanced Chipset Features

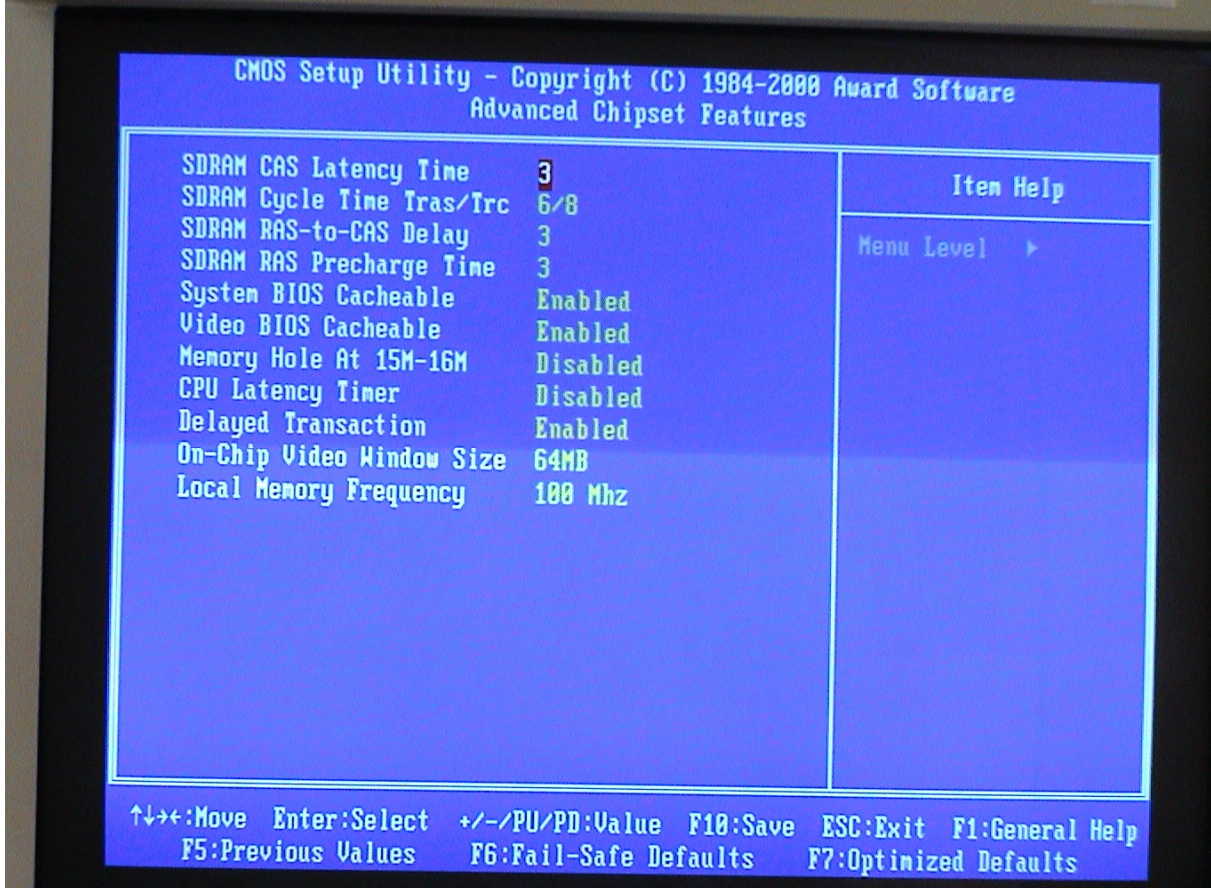

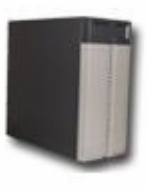

Integrated Peripherals (oben)

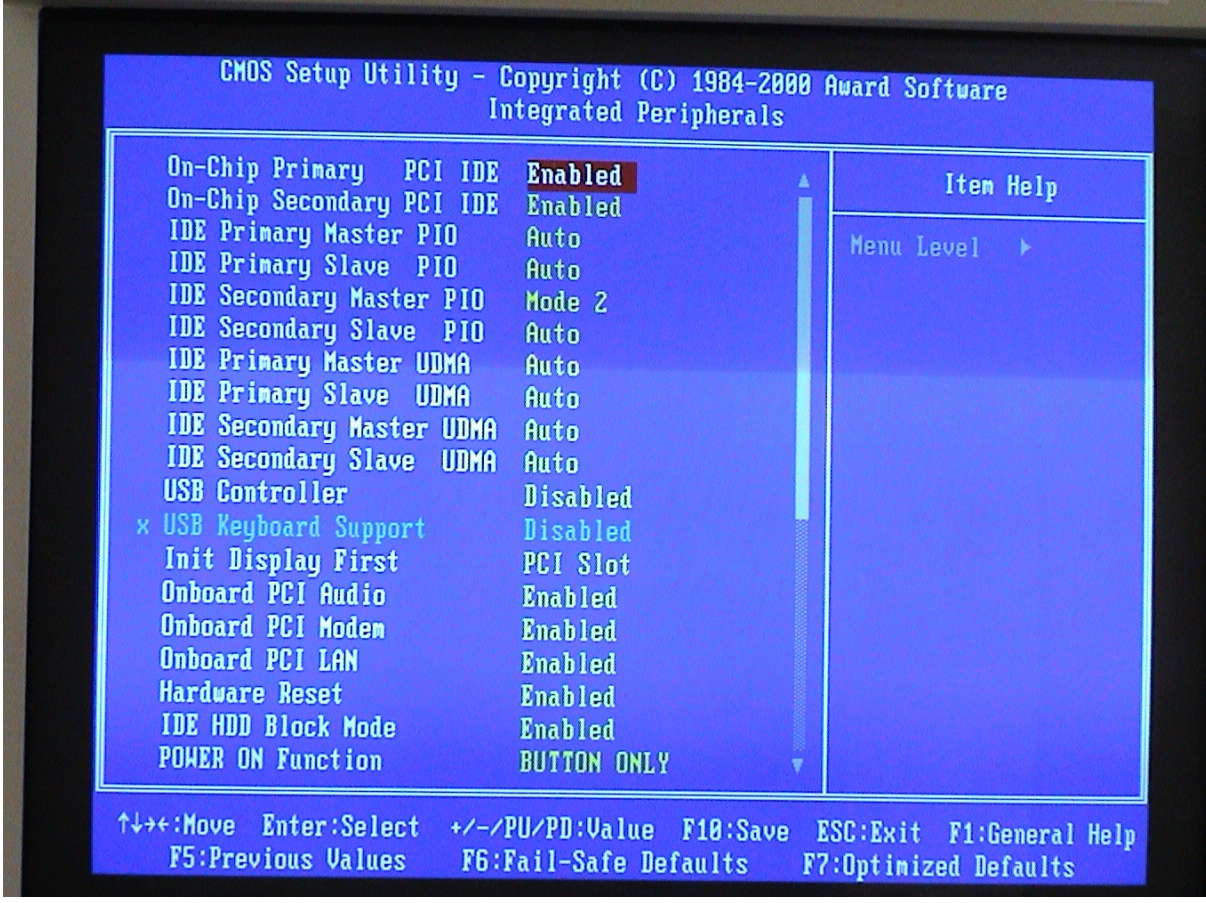

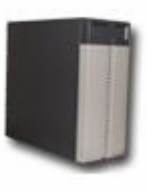

Integrated Peripherals (unten)

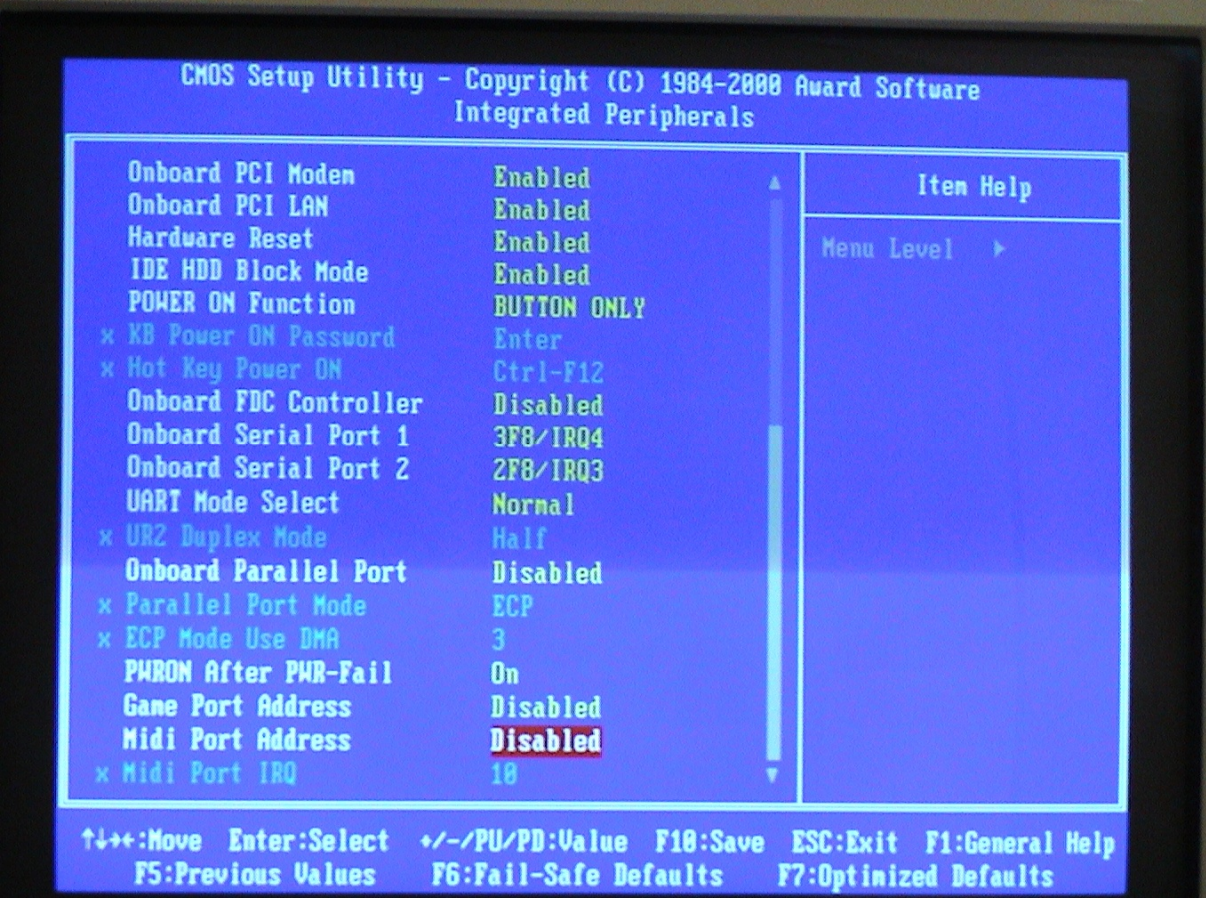

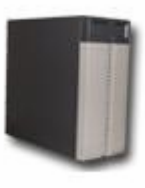

Power Management Setup (oben)

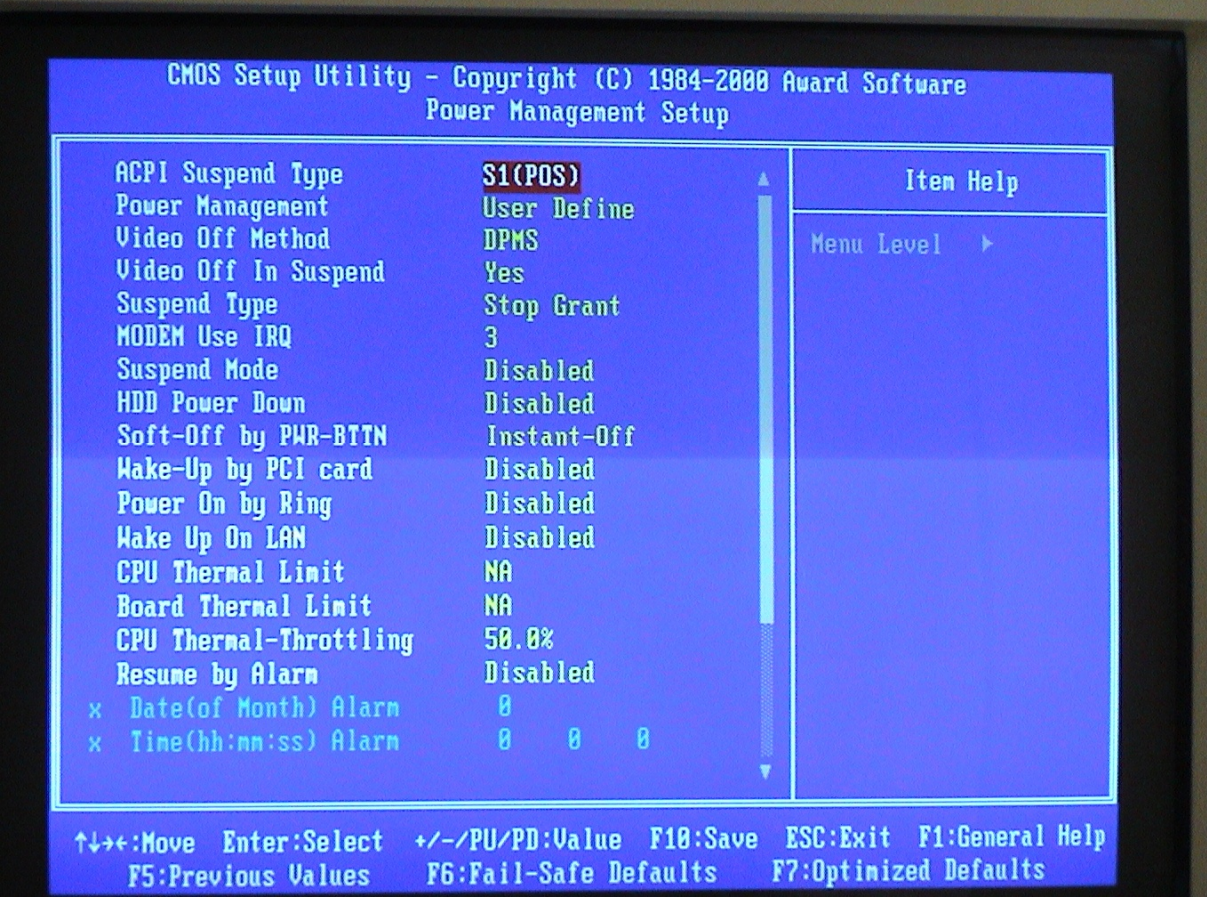

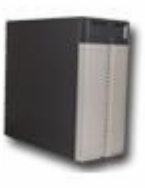

Power Management Setup (unten)

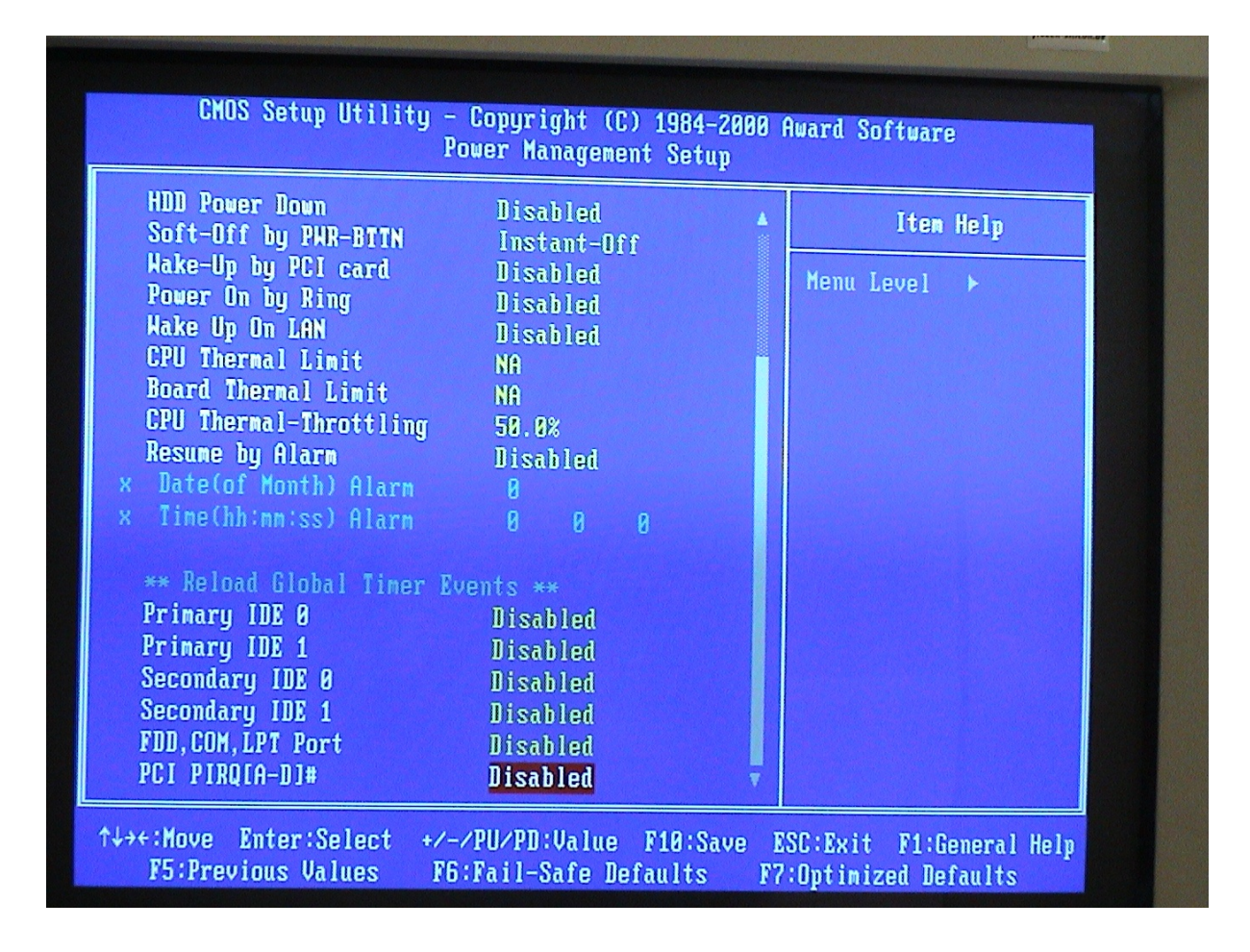

## **BIOS-Einstellungen Gira HomeServer 2 Version 1 Seite 10 von 10**

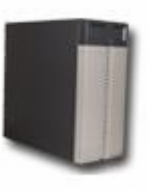

Save and Exit

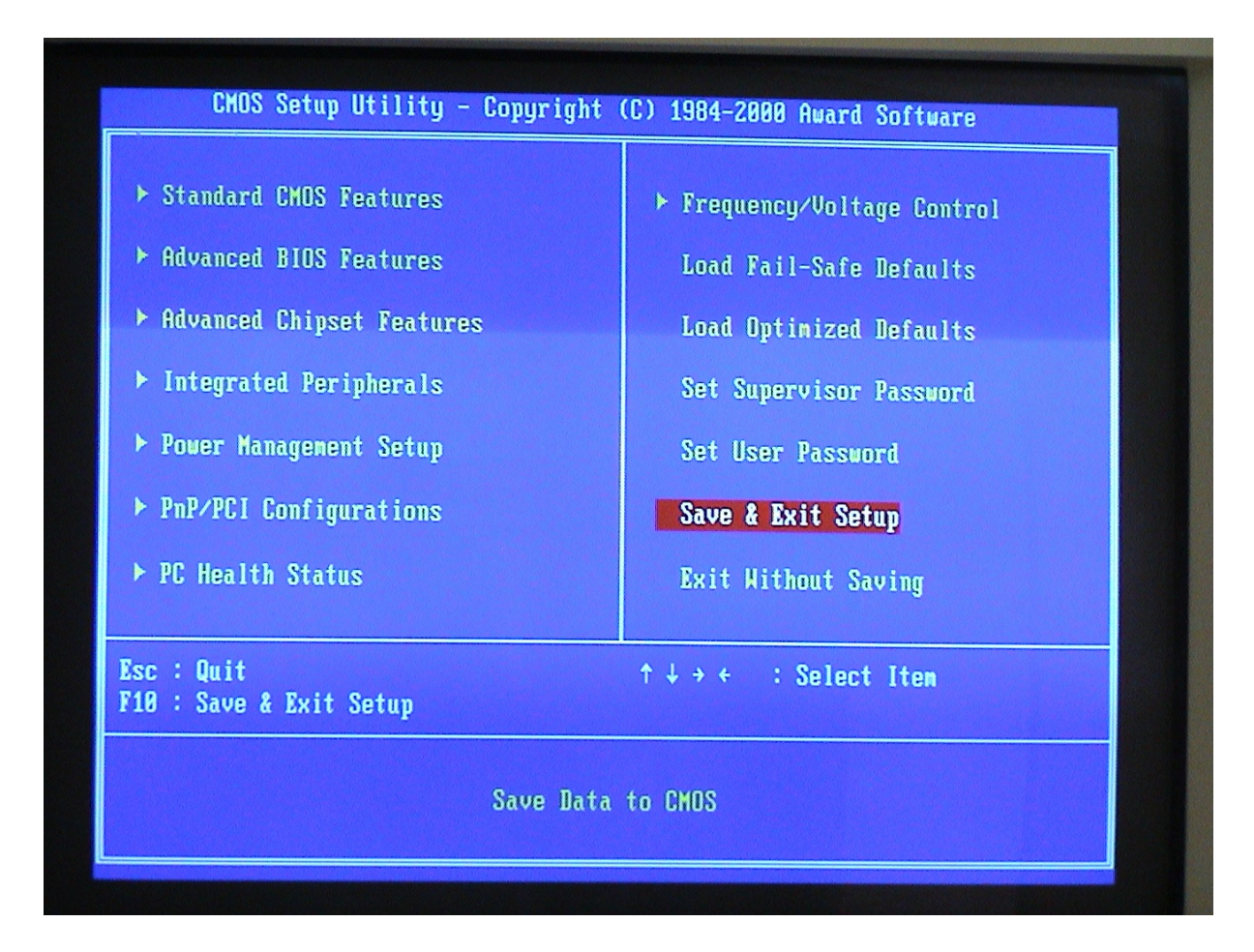

Über diesen Menüpunkt werden alle Einstellungen abgespeichert.